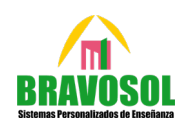

**1. (2 puntos) Se consideran las matrices y dadas por**

$$
A = \begin{pmatrix} a & 2 & 1 \\ 2 & a & 1 \\ 1 & 4 & c \end{pmatrix}; B = \begin{pmatrix} 1 \\ 1 \\ c \end{pmatrix}
$$

- **a)** Determine los valores de los parámetros  $a, c \in \mathbb{R}$  para los que se verifica  $A \cdot B = 6B$
- **b)** Para  $a = 1$  y  $c = -1$ , calcule  $B^t \cdot A \cdot B$ , donde  $B^t$  denota la matriz transpuesta de B.

#### **Resolución:**

a) Para averiguar los valores de  $a \, y \, c$ , es necesario desarrollar la ecuación matricial dada. Seguidamente, se deben despejar los parámetros a partir de la igualdad matricial resultante:

$$
A \cdot B = 6B \rightarrow \begin{pmatrix} a & 2 & 1 \\ 2 & a & 1 \\ 1 & 4 & c \end{pmatrix} \cdot \begin{pmatrix} 1 \\ 1 \\ c \end{pmatrix} = 6 \cdot \begin{pmatrix} 1 \\ 1 \\ c \end{pmatrix} \rightarrow \begin{pmatrix} a+2+c \\ 2+a+c \\ 5+c^2 \end{pmatrix} = \begin{pmatrix} 6 \\ 6 \\ 6c \end{pmatrix} \rightarrow
$$
  

$$
\rightarrow \begin{cases} a+2+c=6 \rightarrow a=4-c \rightarrow \begin{cases} 5ic=5 \rightarrow a=-1 \\ 5ic=1 \rightarrow a=3 \end{cases}
$$
  

$$
5+c^2 = 6c \rightarrow c^2 - 6c + 5 = 0 \Rightarrow c = \frac{6 \pm \sqrt{(-6)^2 - 4(1)(5)}}{2(1)} = \frac{6 \pm 4}{2} = \begin{cases} 5 \\ 1 \end{cases}
$$

#### **Conclusión:**

Para que se cumpla  $A \cdot B = 6B$ , existen dos posibilidades:  $a = -1$ ,  $c = 5$ ; o bien  $a = 3$ ,  $c = 1$ 

b) Resolución de la ecuación matricial  $B^t \cdot A \cdot B$  considerando  $a = 1$  y  $c = -1$ :

Antes de comenzar, se reemplazan, en las matrices  $A \vee B$ , los valores indicados para  $\alpha$  y para  $c$ :

$$
A = \begin{pmatrix} 1 & 2 & 1 \\ 2 & 1 & 1 \\ 1 & 4 & -1 \end{pmatrix}
$$

Seguidamente, se reemplazan las matrices en la ecuación matricial  $B^t \cdot A \cdot B$ , y seguidamente se operan:

$$
B^t \cdot A \cdot B = \begin{pmatrix} 1 & 1 & -1 \end{pmatrix} \begin{pmatrix} 1 & 2 & 1 \\ 2 & 1 & 1 \\ 1 & 4 & -1 \end{pmatrix} \begin{pmatrix} 1 \\ 1 \\ -1 \end{pmatrix} = \begin{pmatrix} 2 & -1 & 3 \end{pmatrix} \begin{pmatrix} 1 \\ 1 \\ -1 \end{pmatrix} = (-2)
$$

**Conclusión:**

La ecuación matricial  $B^t \cdot A \cdot B$  tendrá un valor de (−2) si  $a = 1$  y  $c = -1$ .

**DAKAR** 

**2. (2 puntos) Se considera la función real de variable real definida por la siguiente expresión:**

$$
f(x) = x^3 + x^2 - x - a, a \in \mathbb{R}
$$

- a) Obtenga el valor del parámetro real  $\alpha$  para que la función  $f(x)$  tenga una primitiva que pase por los puntos  $(0, 1)$  y  $(-1, 1/4)$ . Señale la expresión de esta primitiva.
- **b) Para**  = **, determine los intervalos de crecimiento y decrecimiento de la función clasificando, si procede, los extremos relativos de la función.**

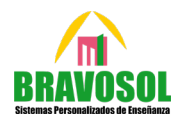

**Resolución:**

a) Para obtener la primitiva de la función, primeramente, debe resolverse la integral de la función dada:

$$
F(x) = \int (x^3 + x^2 - x - a) dx = \frac{x^4}{4} + \frac{x^3}{3} - \frac{x^2}{2} - ax + c
$$

A continuación, se plantea un sistema de ecuaciones considerando los puntos dados:

$$
\begin{cases}\n(0,1) \to F(0) = 1 \to \frac{0^4}{4} + \frac{0^3}{3} - \frac{0^2}{2} - a \cdot 0 + c = 1 \to c = 1 \\
(-1,1/4) \to F(-1) = \frac{1}{4} \to \frac{(-1)^4}{4} + \frac{(-1)^3}{3} - \frac{(-1)^2}{2} - a(-1) + c = \frac{1}{4} \to \frac{1}{4} - \frac{1}{3} - \frac{1}{2} + a + c = \frac{1}{4}\n\end{cases}
$$

Se resuelve el sistema de ecuaciones obtenido:

$$
\begin{cases} \n\frac{1}{4} - \frac{1}{3} - \frac{1}{2} + a + c = \frac{1}{4} \rightarrow -\frac{5}{6} + a + 1 = 0 \rightarrow a = -1 + \frac{5}{6} \rightarrow a = -\frac{1}{6} \n\end{cases}
$$

**Conclusión:**

La función primitiva de la f<mark>unción  $f(x)$  será:  $F(x) = \frac{x^4}{4} + \frac{x^3}{3} - \frac{x^2}{2} + \frac{x}{6} + 1$ </mark>

b) Cálculo de los intervalos de crecimiento y de decrecimiento de  $f(x)$ :

Primeramente, se debe reemplazar el valor de  $\alpha$  en la función:

$$
f(x) = x^3 + x^2 - x - 1
$$

Seguidamente, para averiguar la monotonía de la función, buscan los puntos críticos del a función. Para conseguirlos, se iguala a 0 la primera derivada, y se despeja la  $x$ . Seguidamente, se hacen intervalos considerando el dominio de la función (para este caso, como es una función polinómica,  $Dom f(x) = \mathbb{R}$ ), y se hacen cortes en el mismo, usando como referencia los puntos de críticos de la función:

$$
f'(x) = 3x^2 + 2x - 1 = 0 \rightarrow x = \frac{-2 \pm \sqrt{(-2)^2 - 4(3)(-1)}}{2(3)} = \frac{-2 \pm 4}{6} = \begin{cases} -1\\ \frac{1}{3} \end{cases}
$$

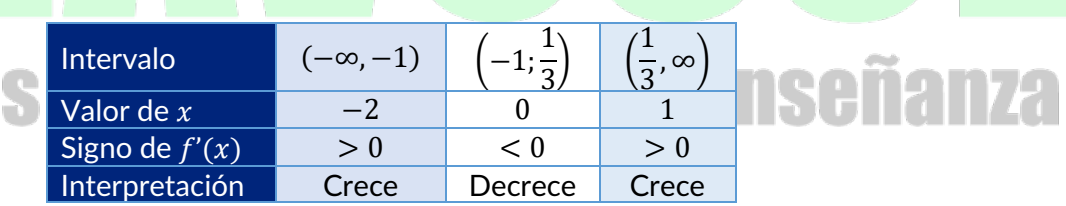

### **Conclusión:**

Sistema

La función es creciente en los intervalos (−∞,−1) y  $(\frac{1}{3}, \infty)$ , y decreciente en el intervalo  $\left(-1;\frac{1}{3}\right)$  $\frac{1}{3}$ ). Presenta un máximo en  $x = -1$ , y un mínimo en  $x = \frac{1}{3}$ .

2

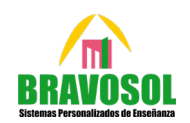

**3. (2 puntos) Se considera la función real de variable real definida por la siguiente expresión:**

$$
f(x) = \begin{cases} \frac{(x^2 - 1)}{(x - 1)} \text{ si } x < 1\\ (x^2 + 2x + 1) \text{ si } x \ge 1 \end{cases}
$$

- a) Estudie la continuidad de la función  $f(x)$  e indique el tipo de discontinuidad, si procede.
- **b) Calcule el área de la región acotada del plano delimitada por la gráfica de la función anterior, el eje de abscisas, y las rectas**  $x = 1$  **y**  $x = 2$ **.**

#### **Resolución:**

a) Estudio de la continuidad de la función en  $x = 1$ :

Para que la función sea continua, debe verificarse la definición de continuidad; para este caso, en  $x = 1$ :

$$
f(1) = \lim_{x \to 1^{-}} f(x) = \lim_{x \to 1^{+}} f(x) \to \frac{0}{0} = \frac{0}{0} = 4
$$

El resultado obtenido es una indeterminación. Para poder resolverla, es necesario aplicar la Regla de L'Hôpital para dicha indeterminación:

$$
\lim_{x \to 1^{-}} \frac{(x^2 - 1)}{(x - 1)} = \lim_{x \to 1^{-}} \frac{2x}{1} = 2
$$

Habiéndose resuelto la indeterminación, se comprueba la continuidad de la función:

$$
f(1) = \lim_{x \to 1^-} f(x) = \lim_{x \to 1^+} f(x) \to 2 = 2 \neq 4 \to \text{Discontinua}
$$

**Contract Contract** 

## **Conclusión:**

La función es discontinua porque los límites laterales no coinciden. Presenta una discontinuidad inevitable de salto finito en  $x = 1$ .

b) Cálculo del recinto acotado entre  $f(x)$ , el eje de abscisas, la recta  $x = 1$ , y la recta  $x = 2$ :

Primeramente, se buscan los puntos de corte de la función  $f(x)$  con el eje x. Seguidamente, contando con los puntos de corte, y dado que se indica que la integral deberá estar en el rango [1; 2], se comprueban si los puntos de corte de la función caen dentro del rango. En caso afirmativo, se dividirá a la función en tanto trozos como sea necesario, poniendo cada uno de ellos en valor absoluto; y, seguidamente, se resuelve la integral definida entre esos puntos, aplicando la Regla de Barrow:

Dado que se pide en el intervalo [1; 2], se aplicará en el segundo trozo de función. Así pues, primeramente, se calculan los puntos de corte del trozo de función con el eje $x$ :

$$
f(x) = x^2 + 2x + 1 = 0 \rightarrow x = \frac{-2 \pm \sqrt{2^2 - 4(1)(1)}}{2(1)} = -1
$$

La función corta al eje x en el valor  $x = -1$ . Sin embargo, dado que se pide resolver la integral en el intervalo [1; 2], no es necesario tener en consideración el punto de corte.

3

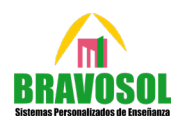

4

Así pues, la resolución se plantearía de la siguiente manera:

$$
\left| \int_{1}^{2} (x^{2} + 2x + 1) dx \right| = \left| \frac{x^{3}}{3} + x^{2} + x \right|_{1}^{2} = \left| \left( \frac{(2)^{3}}{3} + (2)^{2} + 2 \right) - \left( \frac{(1)^{3}}{3} + (1)^{2} + 1 \right) \right| = \left| \frac{19}{3} \right| \approx 6'33 u^{2}
$$

## **Conclusión:**

El valor del recinto acotado entre  $f(x)$ , el eje de abscisas, la recta  $x = 1$ , y la recta  $x = 2$  es de 6'33 u<sup>2</sup>.

**4. (2 puntos) Se considera la siguiente función real de variable real:**

$$
f(x)=\frac{x^3+4x}{x^2-4}
$$

- **a) Determine las asíntotas de esta función.**
- **b)** Obtenga la ecuación de la recta tangente a la función en el punto de abscisa  $x = -1$ .

**Resolución:**

a) Estudio de las asíntotas de la función:

Para estudiar las asíntotas de la función, es necesario realizar primeramente el estudio de su dominio. Al tratarse de un cociente, se debe averiguar cuándo el denominador es igual a cero:

$$
x^2 - 4 = 0 \to x = \pm 2 \to \text{Dom } f(x) = \mathbb{R} - \{-2, 2\}
$$

Así pues, el estudio de las asíntotas será:

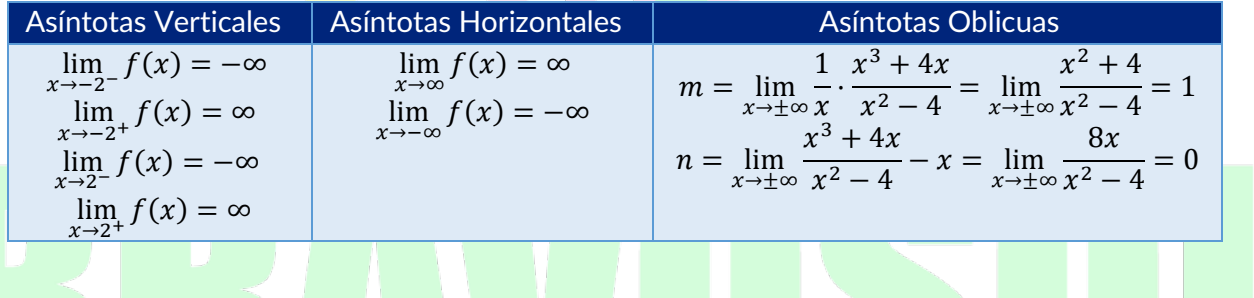

## **Conclusión:**

La función tiene asíntotas verticales en  $x = -2$  y en  $x = 2$ , no tiene asíntotas horizontales, y tiene una asíntota oblicua en la ecuación  $y = x$ .

b) Para obtener la ecuación de la recta tangente, se buscan los valores  $x_0$ ,  $y_0$ y  $m$ ; para luego reemplazarlos en la ecuación general de la recta tipo  $y - y_0 = m(x - x_0):$ Para  $x = -1$ , se cumple que  $x_0 = -1$ . Por tanto, los valores de  $y_0 y$  m serán:

• Valor de  $y_0$ :

$$
y_0 = f(x_0) = f(-1) = \frac{(-1)^3 + 4(-1)}{(-1)^2 - 4} = \frac{5}{-3} \rightarrow y_0 = \frac{5}{-3}
$$

Valor de  $m$ :

$$
m = f'(x_0)
$$
  

$$
f'(x) = \frac{(3x^2 + 4)(x^2 - 4) - (x^3 + 4x)(2x)}{(x^2 - 4)^2} = \frac{x^4 - 16x^2 - 16}{(x^2 - 4)^2}
$$
  

$$
x_0 = -1
$$
  

$$
\rightarrow m = f'(1) = \frac{(-1)^4 - 16(-1)^2 - 16}{((-1)^2 - 4)} \rightarrow m = \frac{-31}{9}
$$

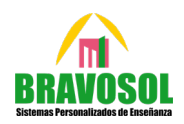

5

Reemplazo en la ecuación general:

$$
y - \frac{5}{3} = \frac{-31}{9}(x - 1)
$$

## **Conclusión:**

La ecuación de la recta tangente en el punto  $x = -1$  será  $y - \frac{5}{3} = \frac{-31}{9}(x - 1)$ 

**5. (2 puntos) Se desea vender batido de chocolate y batido de fresa en una fiesta escolar para recaudar fondos para el viaje de fin de curso. Con la leche de la que se dispone se pueden elaborar 35 litros de batido, y hay cacao en polvo para 30 litros de batido de chocolate como máximo. Se necesitan 15 minutos de preparación por litro de batido de chocolate y 20 minutos por litro de batido de fresa para que tengan la textura correcta. Los batidos tienen que estar listos en 10 horas. Solo hay una batidora y el beneficio que se obtendrá por litro de batido de chocolate es de 10 euros, y por litro de batido de fresa de 11 euros. ¿Cuántos litros de cada tipo de batido se deben producir para maximizar los beneficios? ¿Cuál es el beneficio máximo?**

#### **Resolución:**

Sistema

Para resolver el ejercicio, es necesario definir, primeramente, las variables del problema:

- $x$ : litros de batido de chocolate elaborados
- $y$ : litros de batido de fresa elaborados

En base a esto, se definen la función objetivo, y las restricciones del problema:

- Función objetivo:  $Max B(x, y) = 10x + 11y$
- Restricciones:
	- o Con la leche se pueden elaborar 35 litros de batido:  $x + y \le 35$
	- o Hay cacao en polvo para 30 litros de batido de chocolate como máximo:  $x \leq 30$

 $C = (20, 15)$ 

o Se necesitan 15 min/litro de chocolate y 20 min/litro de fresa y hay 10 horas:  $15x + 20y \le 600$ 

 $A(0,0)$  $B(0,30)$  $C(20,15)$  $D(30,5)$ 

 $D = (30.5)$ 

 $(30, 0)$ 

nseñal

- $\circ$  Cantidad mínima de litros de batido de chocolate:  $x \geq 0$
- o Cantidad mínima de litros de batido de fresa:  $v \ge 0$

Sobre esto, la región factible que se obtiene será:

 $40$ 

 $25$ 

 $\overline{20}$ 

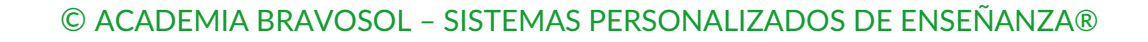

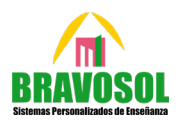

6

**Enseñanza** 

Seguidamente, se reemplaza cada coordenada en la función objetivo:

 $B_{A}(0; 0) = 10 \cdot 0 + 11 \cdot 0 = 0$ €  $B_R(0; 30) = 10 \cdot 0 + 11 \cdot 30 = 330 \epsilon$  $B<sub>c</sub>(20; 15) = 10 \cdot 20 + 11 \cdot 15 = 365 \in$  $B_D(30; 5) = 10 \cdot 30 + 11 \cdot 5 = 355 \in$  $B_F(30; 0) = 10 \cdot 30 + 11 \cdot 0 = 300 \in$ 

## **Conclusión:**

Para maximizar el beneficio, se deberán producir 20 litros de batido de chocolate, y 15 litros de batido de fresa, obteniéndose un beneficio de 365€.

**6. (2 puntos) Una caja de** LEGO **contiene un total de 50 piezas de tres tipos diferentes (, , ). La cantidad de piezas del tipo más la del tipo es igual a cuatro veces la cantidad del tipo . Si a las piezas del tipo le sumamos el doble de las piezas del tipo y cuatro veces las del tipo , el total de piezas de la caja sería de 100. Plantee un sistema de ecuaciones para saber la cantidad de piezas de cada tipo que contendrá la caja.**

#### **Resolución:**

Primeramente, se plantean las variables del ejercicio:

- $x$ : número de piezas del tipo A
- y: número de p<mark>iezas</mark> del tipo *B*<br>- z: número de piezas del tipo *C*
- $z$ : número de piezas del tipo  $C$

Sobre esto, se plantea el sistema de ecuaciones:

Una caja de LEGO contiene un total de 50 piezas de tres tipos diferentes:

```
x + y + z = 50
```
La cantidad de piezas del tipo A más la del tipo  $B$  es igual a cuatro veces la cantidad del tipo  $C$ :

 $x + y = 4z$ 

Si a las piezas del tipo A le sumamos el doble de las piezas del tipo  $B$  y cuatro veces las del tipo  $C$ , el total de piezas de la caja sería de 100:

> $-x + 2y + 4z = 100$ **MAG**

En base a las ecuaciones, se puede plantear la matriz ampliada.

$$
\begin{cases}\n x+y+z = 50 \\
 x+y = 4z \\
 x+2y+4z = 100\n\end{cases}\n\rightarrow\n\begin{cases}\n x+y+z = 50 \\
 x+y-4z = 0 \\
 x+2y+4z = 100\n\end{cases}\n\rightarrow\nA^* =\n\begin{pmatrix}\n 1 & 1 & 1 & | & 50 \\
 1 & 1 & -4 & | & 0 \\
 1 & 2 & 4 & | & 100\n\end{pmatrix}
$$

En base a él, se aplicará el método de Cramer para su resolución:

i) Se resuelve el determinante de  $A$ :

$$
|A| = \begin{vmatrix} 1 & 1 & 1 \\ 1 & 1 & -4 \\ 1 & 2 & 4 \end{vmatrix} = 5
$$

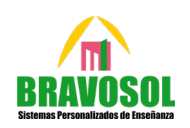

7

ii) Se resuelven los determinantes las matrices  $A_x$ ,  $A_y$  y  $A_z$ :

$$
|A_x| = \begin{vmatrix} 50 & 1 & 1 \\ 0 & 1 & -4 \\ 100 & 2 & 4 \end{vmatrix} = 100
$$
 
$$
|A_y| = \begin{vmatrix} 1 & 50 & 1 \\ 1 & 0 & -4 \\ 1 & 100 & 4 \end{vmatrix} = 100
$$
 
$$
|A_z| = \begin{vmatrix} 1 & 1 & 50 \\ 1 & 1 & 0 \\ 1 & 2 & 100 \end{vmatrix} = 50
$$

iii) Se obtienen las soluciones:

$$
x = \frac{|A_x|}{|A|} = \frac{100}{5} = 20 \qquad \qquad y = \frac{|A_y|}{|A|} = \frac{100}{5} = 20 \qquad \qquad z = \frac{|A_z|}{|A|} = \frac{50}{5} = 10
$$

#### **Conclusión:**

Hay un total de 20 piezas del tipo A, 20 piezas del tipo B, y 10 piezas del tipo C.

**7. (2 puntos) Se considera el siguiente sistema de ecuaciones lineales dependiente del parámetro real :**

$$
f(x) = \begin{cases} a^2x - ay = a \\ a^3x - y = 1 \end{cases}
$$

- **a) Discuta el sistema en función de los valores del parámetro .**
- **b)** Resuelva el sistema de ecuaciones para  $a = 2$ .

**Resolución:**

Antes de comenzar a resolver el ejercicio, es necesario transcribir las ecuaciones a matriz:

$$
\begin{array}{c}\n a^2x - ay = a \\
 a^3x - y = 1\n\end{array} A^* = \begin{pmatrix} a^2 & -a & |a| \\
 a^3 & -1 & |1| \n\end{pmatrix}
$$

a) Discusión del sistema Para discutir el sistema, se hará el siguiente procedimiento: i) Se calcula el determinante de la matriz A, se iguala a cero, y se despeja el parámetro  $a$ :  $a^2$  -  $a$ 

$$
|A| = \begin{vmatrix} a^2 & -a \\ a^3 & -1 \end{vmatrix} = (a^2)(-1) - (a^3)(-a) = -a^2 + a^4 = a^2(-1 + a^2) = 0 \rightarrow \begin{cases} a^2 = 0 \rightarrow a = 0 \\ -1 + a^2 = 0 \rightarrow \begin{cases} a = 1 \\ a = -1 \end{cases} \end{cases}
$$

ii) Se discuten los posibles tipos de sistema, mediante casos:

S  
\n
$$
|A| \neq 0 \rightarrow Rg(A) = 2
$$
\n
$$
|A^*| \neq 0 \rightarrow Rg(A^*) = 2 \rightarrow Rg(A) = Rg(A^*) = N^2 \text{ incógnitas } \rightarrow SCD
$$
\n
$$
|A^*| \neq 0 \rightarrow Rg(A^*) = 2 \rightarrow Rg(A) = Rg(A^*) = N^2 \text{ incógnitas } \rightarrow SCD
$$

$$
\begin{aligned}\n\text{Caso 2: } a &= -1 \to A^* = \begin{pmatrix} 1 & 1 & -1 \\ -1 & -1 & 1 \end{pmatrix} \\
|A| &= 0 \to Rg(A) < 2 \to |M_{1x1}| = |1| = 1 \neq 0 \to Rg(A) = 1 \\
|A^*| &= \begin{vmatrix} -1 & 1 & 1 \\ 1 & -1 & -1 \end{vmatrix} = 0 \to Rg(A^*) < 2 \to |M_{1x1}| = |1| = 1 \neq 0 \to Rg(A) = 1\n\end{aligned}\n\quad\nRg(A) = Rg(A^*) < N^{\circ} \text{inc}
$$

$$
\begin{aligned}\n\text{Caso 3: } a &= 1 \to A^* = \begin{pmatrix} 1 & -1 \\ 1 & -1 \end{pmatrix} 1 \\
\text{m}|A| &= 0 \to Rg(A) < 2 \to |M_{1x1}| = |-1| = -1 \neq 0 \to Rg(A) = 1 \\
|A^*| &= \begin{vmatrix} 1 & -1 \\ 1 & -1 \end{vmatrix} = 0 \to Rg(A^*) < 2 \to |M_{1x1}| = |-1| = -1 \neq 0 \to Rg(A) = 1\n\end{aligned}\n\quad\nRg(A) = Rg(A^*) < N^{\circ} \text{inc}
$$

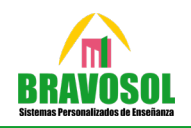

8

**Enseñanza** 

<u>Caso 4</u>:  $a = 0 \rightarrow A^* = \begin{pmatrix} 0 & 0 \\ 0 & -1 \end{pmatrix}$  $\begin{bmatrix} 0 & 0 & 0 \\ 0 & -1 & 1 \end{bmatrix}$  $\begin{bmatrix} 1 \end{bmatrix}$  $|A| = 0 \rightarrow Rg(A) < 2 \rightarrow |M_{1x1}| = |-1| = -1 \neq 0 \rightarrow Rg(A) = 1$   $Rg(A) = Rg(A^*) < N^{\circ}$  $|A^*| = \begin{vmatrix} 0 & 0 \\ 1 & -1 \end{vmatrix} = 0 \rightarrow Rg(A^*) < 2 \rightarrow |M_{1x1}| = |-1| = -1 \neq 0 \rightarrow Rg(A) = 1$  $\begin{vmatrix} 0 & 0 \\ 1 & -1 \end{vmatrix} = 0 \rightarrow Rg(A^*) < 2 \rightarrow |M_{1x1}| = |-1| = -1 \neq 0 \rightarrow Rg(A) = 1$ 

#### **Conclusión:**

- Si  $a \neq -1$ ,  $a \neq 1$  y  $a \neq 0$ , el sistema tiene una única solución.
- Si  $a = -1$ ,  $a = 1$  o  $a = 0$  el sistema tiene infinitas soluciones.
- b) Resolución del sistema para  $a = 2$ :<br>i) En primer lugar, se reempl
	- En primer lugar, se reemplaza el valor de  $a$  en la matriz ampliada; y, seguidamente, se obtiene el valor del determinante de la matriz  $A$ :

$$
A^* = \begin{pmatrix} 4 & -2 & 2 \\ 8 & -1 & 1 \end{pmatrix} \rightarrow |A| = -(2)^2 + (2)^4 = 12
$$

ii) A continuación, se resuelven los determinantes de las matrices  $A_x$  y  $A_y$ ; y, seguidamente, se dividen por el determinante de la matriz A:

$$
x = \frac{|A_x|}{|A|} = \frac{\left|\frac{2}{1} - \frac{2}{11}\right|}{12} = \frac{0}{12} = 0
$$
\n
$$
y = \frac{|A_y|}{|A|} = \frac{\left|\frac{4}{8} - \frac{2}{11}\right|}{12} = -1
$$

**Conclusión:** La solución será  $(x, y) = (0, -1)$ 

- **8. (2 puntos) Un estudio europeo sobre hábitos de uso de internet indica que el 62% de los hombres**  españoles mayores de 16 años participa en redes sociales y que el 81% lee noticias en internet. **Además, el 95% de los hombres de este estudio participa en redes sociales o lee noticias en internet. Eligiendo un hombre español mayor de 16 años al azar, calcule la probabilidad de que:**
	- **a) Participe en redes sociales y lea noticias en internet.**
	- **b) No participe en redes sociales, sabiendo que no lee noticias en internet.**

#### **Resolución:**

Primeramente, se definen los sucesos siguientes:

- $A =$  Participar en redes sociales:  $P(A) = 0'62$
- $B =$  Leer noticias por internet:  $P(B) = 0'81$
- $A \cup B$  = Participar en redes sociales o leer noticias por internet:  $P(A \cup B) = 0'95$
- a) Cálculo de la probabilidad de que participe en redes sociales y lea noticias por internet:

Para resolver este ejercicio, se obtendrá la intersección de sucesos a partir de la unión:

$$
P(A \cup B) = P(A) + P(B) - P(A \cap B) \rightarrow P(A \cap B) = P(A) + P(B) - P(A \cup B) \rightarrow
$$

$$
\rightarrow P(A \cap B) = 0'62 + 0'81 - 0'95 = 0'48
$$

#### **Conclusión:**

La probabilidad de que participe en redes sociales y lea noticias por internet es de un 48%.

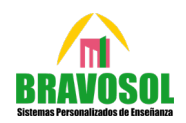

b) Cálculo de la probabilidad de que no participe en redes sociales, sabiendo que no lee noticias en internet:

Para resolver este ejercicio, se aplicará el Teorema de Bayes:

$$
P(\bar{A}|\bar{B}) = \frac{P(\bar{A} \cap \bar{B})}{P(\bar{B})} = \frac{P(\bar{A} \cup B)}{1 - P(B)} = \frac{1 - P(A \cup B)}{1 - P(B)} = \frac{1 - 0.095}{1 - 0.081} = 0.2632 \approx 26.32\%
$$

### **Conclusión:**

La probabilidad de que no participe en redes sociales, sabiendo que no lee noticias en internet, es de un 26'32%.

- **9.** (2 puntos) Se sabe que la proporción de hogares españoles con dos o más ordenadores es  $p = 0.75$ . Se toma una muestra aleatoria simple de tamaño  $n = 140$  hogares. Determine:
	- **a) El número esperado de hogares que no tendrán dos o más ordenadores en la muestra elegida.**
	- **b) La probabilidad de que, en la muestra de 140 hogares, el número de ellos con dos o más ordenadores sea entre 98 y 112 hogares.**

**Resolución:**

a) Cálculo del número de **hogares** que no tienen dos más ordenadores:

**DIROLOGICAL CHIACLICO** 

Se trata de una distribución Binomial, donde *n* representa el tamaño de la muestra ( $n = 140$ ), y p representa la proporción que tienen titulación universitaria ( $p = 0.75$ ). Dado que la muestra es superior a 30, puede aplicarse la convergencia a una distribución Normal.

Por tanto, su distribución será la siguiente:

$$
\mu = n \cdot p = 140 \cdot 0'75 = 105
$$

$$
\sigma = \sqrt{p \cdot q \cdot n} = \sqrt{140 \cdot 0'75 \cdot 0'25} = 5'12
$$

Tomando en consideración que hay 105 hogares con dos o más ordenadores, y que en total se han consultado a 140 hogares, la diferencia entre ambos; es decir, 35, se tratará del número de hogares que no tienen dos o más ordenadores.

**Conclusión:**

El número esperado de hogares que no tendrá dos o más ordenadores es de 35 hogares.

b) Cálculo de la probabilidad de que haya entre 98 y 112 hogares con dos o más ordenadores:

**ANTI ANTI ANTI ANTI ANTI** 

1 - 1 - 1 - 1 - 1 - 1

$$
P(98 < X < 112) = P(X < 112) - P(X < 98) = P\left(Z < \frac{112 - 105}{5'12}\right) - P\left(Z < \frac{98 - 105}{5'12}\right) =
$$
\n
$$
= P(Z < 1'37) - P(Z < -1'37) = P(Z < 1'37) - [1 - P(Z < 1'37)] =
$$
\n
$$
= 0'9147 - [1 - 0'9147] = 0'8294 = 82'94\%
$$

**Conclusión:**

La probabilidad de que haya entre 98 y 112 hogares con dos o más ordenadores es de un 82'94%.

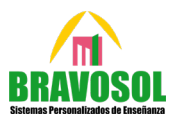

10

- **10. (2 puntos) Durante el adiestramiento de un perro para encontrar trufas, se le deja libre una vez al día en una zona de monte apropiada para encontrar este preciado hongo. En cada operación de búsqueda del animal se ha observado que este se dirige siempre hacia una de tres zonas de monte diferentes, denominadas** , **y . En dos de cada diez operaciones de búsqueda se dirige hacia , en cinco de cada diez hacia y el resto hacia . El perro detecta trufas en un 35% de las veces, un 15% en y un 40% en . Eligiendo al azar un perro en adiestramiento, calcule la probabilidad de que:**
	- **a) Detecte una trufa en una operación de búsqueda.**
	- **b) Sabiendo que ha encontrado una trufa, esta haya sido encontrada en la zona .**

#### **Resolución:**

Primeramente, se definen los sucesos siguientes:

- $A =$  Perro va a zona de monte A
- $B =$  Perro va a zona de monte B
- $C =$  Perro va a zona de monte  $C$
- $D =$  Perro detecta una trufa.

Con esta información, se plantea el árbol de probabilidad:

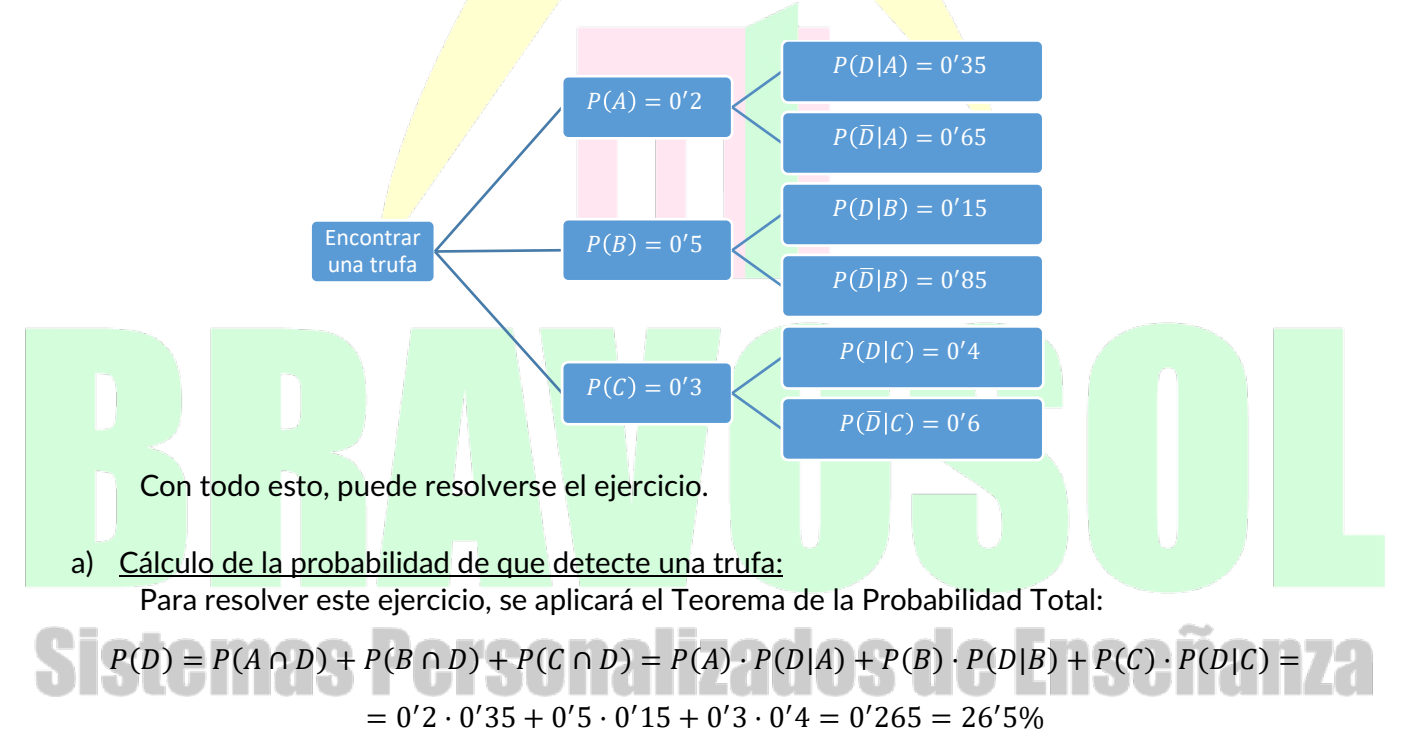

#### **Conclusión:**

La probabilidad de que un perro detecte una trufa es de un 26'5%.

b) Cálculo de la probabilidad de que sabiendo que ha encontrado una trufa, haya sido en la zona  $B$ : Para resolver este ejercicio, se aplicará el Teorema de Bayes:

$$
P(B/D) = \frac{P(B \cap D)}{P(D)} = \frac{P(B) \cdot P(D/B)}{P(D)} = \frac{0.5 \cdot 0.15}{0.265} = 0.283 \approx 28.3\%
$$

### **Conclusión:**

La probabilidad de que, sabiendo que ha encontrado una trufa, haya sido en la zona  $B$ , es de un 28'3%.